## **LABINVENT (InventIrap) - Evolution #2341**

**ACL d'un controleur doit heriter du comportement general definit par ACL du parent AppController** 08/25/2014 05:09 pm - Etienne Pallier

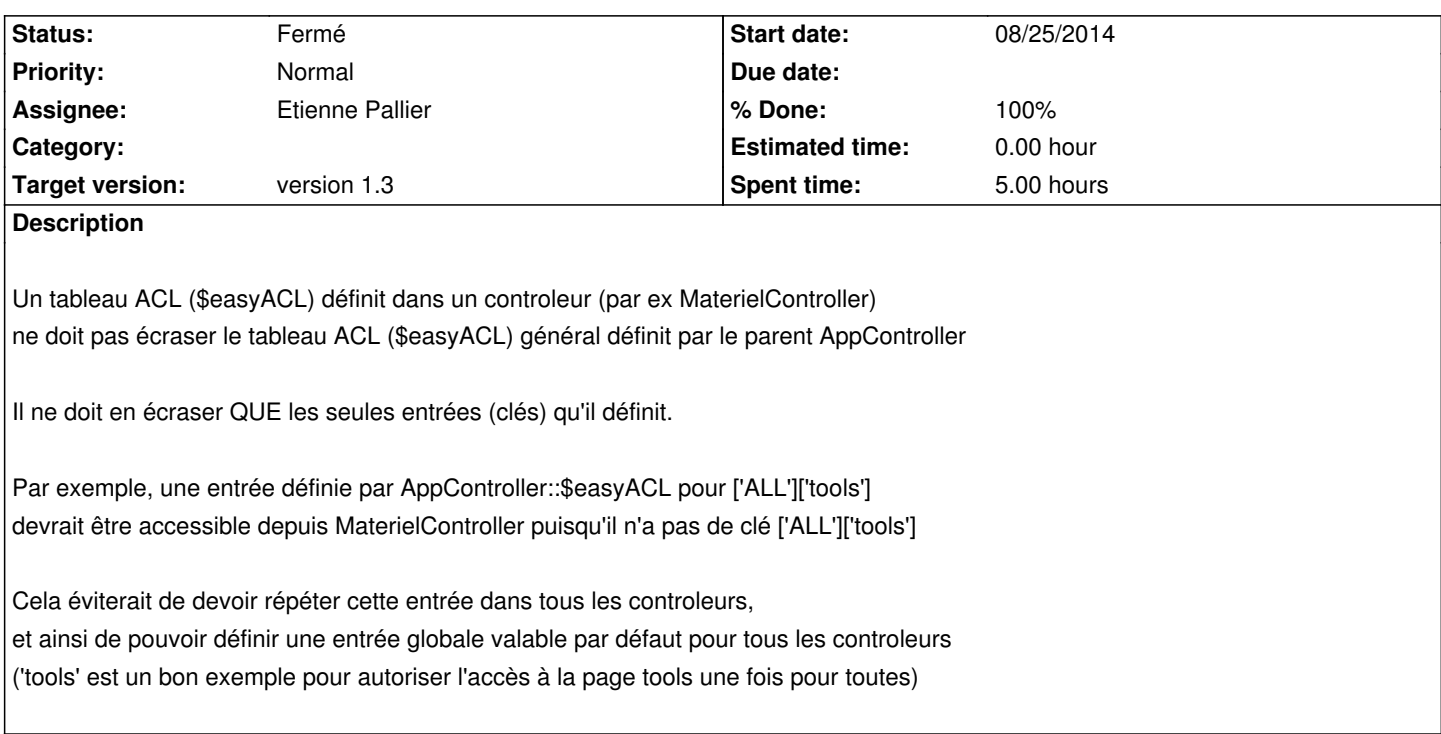

## **History**

## **#1 - 08/28/2014 01:05 am - Etienne Pallier**

on devrait pouvoir le faire en déclarant easyACL comme variable static dans AppController ET dans MaterielsController : static protected easyACL = array();

Ensuite, dans MaterielsController, on devrait pouvoir faire ceci :

echo "easyACL de MaterielsController:"; //echo var\_dump(\$this->easyACL['ALL']); echo var\_dump(MaterielsController::\$easyACL['ALL']);

echo "<br/>>br/>"; echo "<br/>>br/>"; echo "easyACL de AppController:"; //echo var\_dump(parent::\$easyACL['ALL']); echo var\_dump(parent::\$easyACL['ALL']);

## **#2 - 08/28/2014 01:57 am - Etienne Pallier**

*- Status changed from Nouveau to Fermé*

*- % Done changed from 0 to 100*